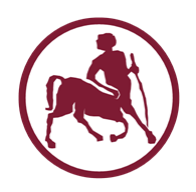

# Προγραμματισμός Ι (ECE115)

#### πέρασμα παραμέτρων συνάρτησης καθ' αναφορά (δείκτες και πίνακες) #10

### Παράμετροι συναρτήσεων

- Οι πραγματικές παράμετροι των συναρτήσεων περνιούνται πάντα **καθ' αποτίμηση**
	- π.χ. αν σαν παράμετρος δοθεί μια μεταβλητή ή έκφραση, σαν πραγματική παράμετρος θα περαστεί **η τιμή** της
- Οι πραγματικές παράμετροι (τιμές) αποθηκεύονται σε τοπική μνήμη / την στοίβα
	- αντιστοιχούν σε προσωρινές τοπικές μεταβλητές με τα ονόματα των αντίστοιχων τυπικών παραμέτρων
- Αν ο κώδικας της συνάρτησης αλλάξει την τιμή μιας τυπικής παραμέτρου, στην πραγματικότητα αλλάζει την τιμή της αντίστοιχης **τοπικής μεταβλητής**
	- όχι της μεταβλητής που περάστηκε ως παράμετρος

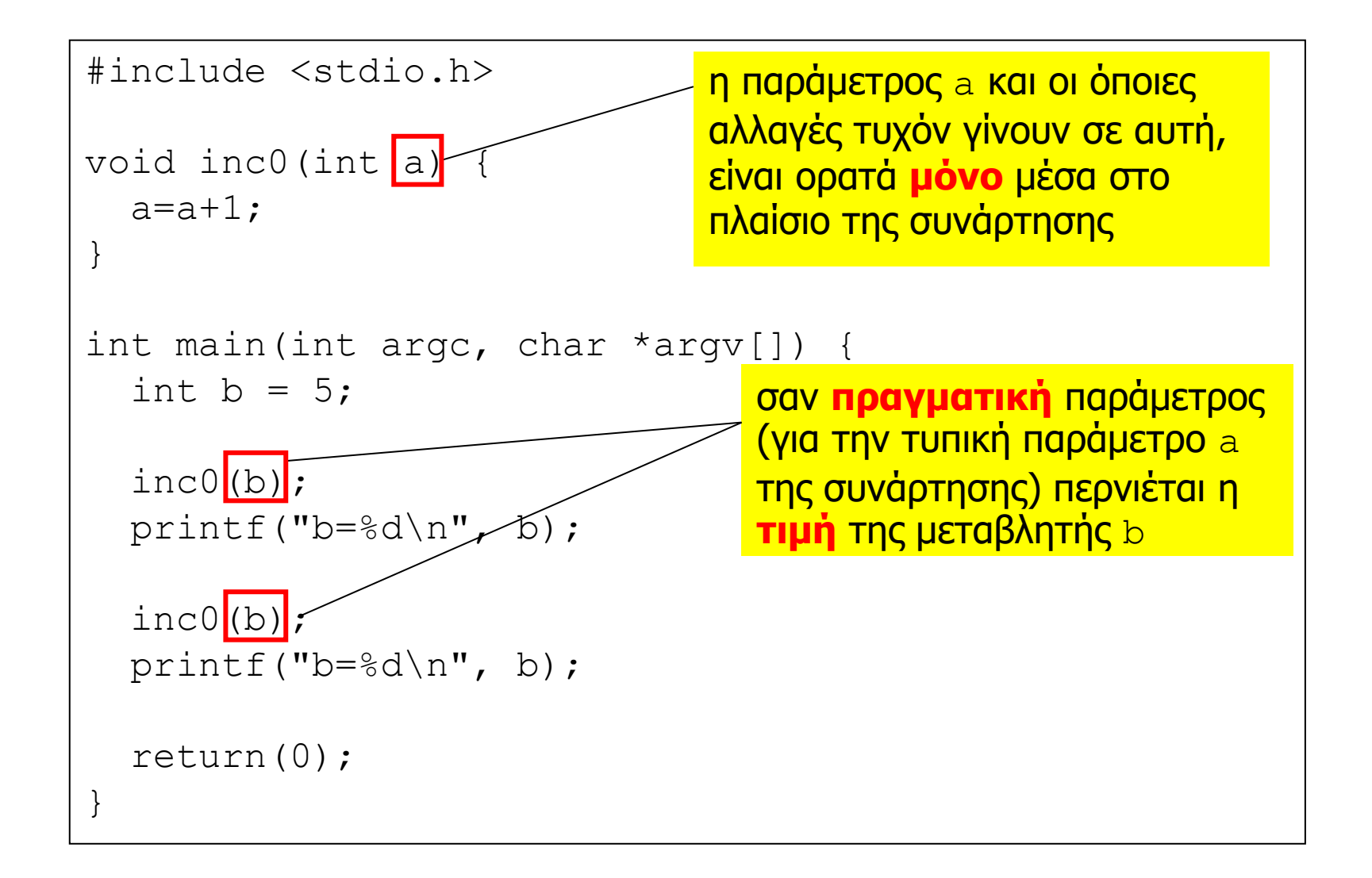

#### Δείκτες ως παράμετροι συναρτήσεων

- Μπορεί σαν παράμετρος να δοθεί μια **διεύθυνση**
	- τότε η συνάρτηση μπορεί να αλλάξει τα περιεχόμενα σε αυτή την θέση μνήμης, π.χ., μια εξωτερική μεταβλητή
- Αυτό ονομάζεται πέρασμα **καθ' αναφορά**
	- call/pass by reference (vs. call/pass by value)
- Η τυπική παράμετρος δηλώνεται ως pointer-to-T
	- ο κώδικας της συνάρτησης χρησιμοποιεί / αλλάζει την τιμή αντίστοιχα, σύμφωνα με όσα έχουμε πει για δείκτες
- Στην κλήση, σαν πραγματική παράμετρος δίνεται μια **διεύθυνση** ενός αντικειμένου (μεταβλητής) τύπου Τ
	- αυτό ακριβώς κάνουμε όταν καλούμε την scanf ώστε η τιμή της μεταβλητής να **αλλάξει** μέσα από την scanf

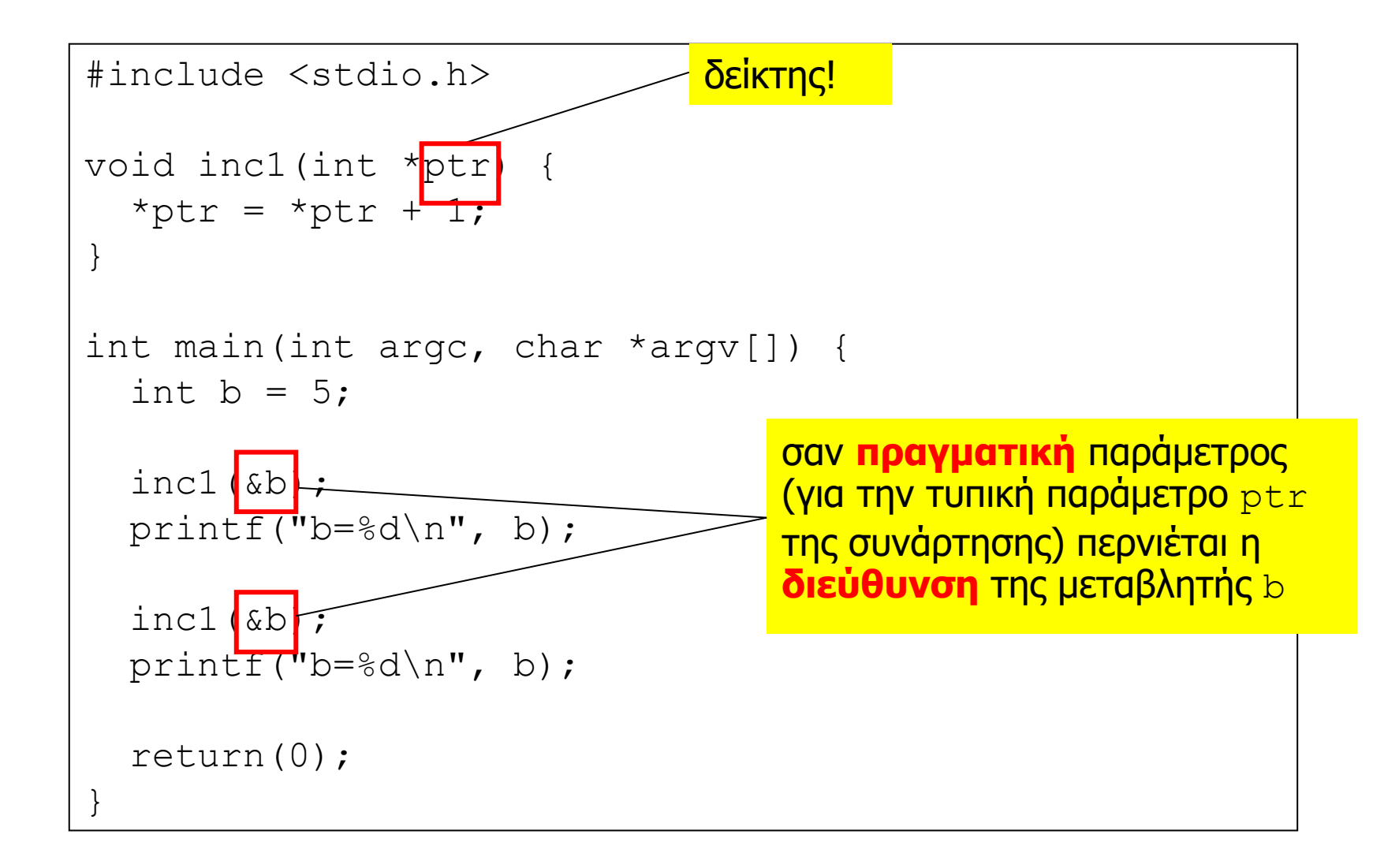

```
#include <stdio.h>
void swap(int *ptr1, int *ptr2) {
   int tmp;
  tmp = *ptr1;*ptr1 = *ptr2;*ptr2 = tmp;}
int main(int argc, char *argv[]) {
   int val1,val2;
   printf("enter 2 int values: ");
  scanf("%d %d", \deltaval1, \deltaval2);
  printf("val1=%d, val2=%d\n", val1, val2);
  swap(&val1, &val2);
  printf("val1=%d, val2=%d\n", val1, val2);
   return(0);
}
```
#### Πίνακες ως παράμετροι συναρτήσεων

- Η τυπική παράμετρος δηλώνεται ως **πίνακας**
	- δεν είναι υποχρεωτικό να προσδιοριστεί το μέγεθος της «πρώτης» διάστασης του πίνακα, όμως πρέπει να προσδιορίζεται το μέγεθος των υπολοίπων διαστάσεων
- Σαν πραγματική παράμετρος περνιέται αυτομάτως η **διεύθυνση** (του πρώτου στοιχείου) του πίνακα
- Αποφεύγεται η αντιγραφή όλων των στοιχείων του πίνακα στην στοίβα
	- μείωση χρόνου εκτέλεσης
	- μείωση μεγέθους στοίβας

```
#include<stdio.h>
#define SIZE 5
double calcAverage(int vals[SIZE]) {
   int i;
 double sum = 0;
  for (i = 0; i < SIZE; ++i) {
    sum = sum + vals[i]; }
   return(sum / SIZE);
}
int main () {
  int v[SIZE] = \{1000, 2, 3, 17, 50\}; double avg;
  avg = calcAverage(v); printf("Average value is: %lf\n", avg);
   return(0);
}
```

```
#include<stdio.h>
#define SIZE 5
double calcAverage(int vals[], int size) {
   int i;
 double sum = 0;
  for (i = 0; i < size; ++i) {
    sum = sum + vals[i]; }
   return(sum / size);
}
int main () {
  int v[SIZE] = \{1000, 2, 3, 17, 50\}; double avg;
  avg = calcAverage(v, SIZE);
  printf("Average value is: %lf\n", avg);
   return(0);
}
```

```
#include<stdio.h>
#define N 3 
#define M 2 
void print(int vals[N][M]) { 
   int i, j; 
  for (i = 0; i < N; i++) {
    for (j = 0; j < M; j++) {
       printf("%d ", vals[i][j]);
      }
    printf("\n\t\langle n");
   }
} 
int main(int argc, char *argv[]) { 
  int v[][M] = {\{1, 2\}, \{3, 4\}, \{5, 6\}};
   print(v); 
   return(0); 
}
```

```
#include<stdio.h>
#define N 3 
#define M 2 
void print(int vals[][M], int n) { 
   int i, j; 
  for (i = 0; i < n; i++) {
    for (j = 0; j < M; j++) {
       printf("%d ", vals[i][j]);
     }
   }
  printf("n");
} 
int main(int argc, char *argv[]) { 
  int v[][M] = {\{1, 2\}, \{3, 4\}, \{5, 6\}};
   print(v, N); 
   return(0); 
}
```
#### Πίνακες ως παράμετροι συναρτήσεων (2)

- Σαν πραγματική παράμετρος περνιέται αυτομάτως η **διεύθυνση** (του πρώτου στοιχείου) του πίνακα
- Το πέρασμα είναι **καθ' αναφορά**!
- Ο κώδικας της συνάρτησης μπορεί (όχι μόνο να προσπελάσει, αλλά και) να **αλλάξει** τις τιμές των στοιχείων του πίνακα

```
Προγραμματισμός I
  ΤΗΜΜΥ, Πανεπιστήμιο Θεσσαλίας
                                                        Σπύρος Λάλη
                                                         lalis@uth.gr
#include<stdio.h>
#define SIZE 5
void sum(int v1[SIZE], int v2[SIZE], int sums[SIZE]) {
   int i;
  for (i=0; i<SIZE; ++i) {
    sums[i] = v1[i] + v2[i]; }
}
int main () {
  int vals1[SIZE] = \{1000, 2, 3, 17, 50\};
  int vals2[SIZE] = \{50, 17, 3, 2, 1000\};
   int vals3[SIZE], i;
   sum(vals1, vals2, vals3);
   printf("The sums are: ");
  for (i=0; i<SIZE; i++) { printf("%d ", vals3[i]); }
  print(f("\n'\n');
   return(0);
}
```

```
#include <stdio.h>
#define N 16
void smallToCapitals(char str[]) {
   int i;
  for (i=0; str[i] != ' \ 0'; i++) {
    if ( (str[i] \geq "a") && (str[i] \leq "z") ) {
      str[i] = 'A' + str[i] - 'a'; }
   }
}
int main(int argc, char *argv[]) {
   char str[N]; 
  scanf("%15s",str);
   smallToCapitals(str);
   printf("%s\n",str);
   return(0);
}
```

```
#include <stdio.h>
#define NUM_NAMES 3
#define NAME_SIZE 20
void read_input(char buffer[NUM_NAMES][NAME_SIZE]) {
   int i;
   printf("Enter 3 strings up to 19 characters\n");
  for (i = 0; i < NUM NAMES; i++) {
    scanf("819s", buffer[i]);
 }
}
int main (int argc, char *argv[]) {
  char input[NUM_NAMES][NAME_SIZE];
   int i;
   read_input(input);
  for \overline{1} = 0; i < NUM NAMES; i++) {
     printf("input[%d]: %s\n", i, input[i]);
 }
   return(0);
}
```
## Σχόλιο

- Η αλλαγή της τιμής μιας εξωτερικής μεταβλητής μέσα από συνάρτηση, μέσω δείκτη, είναι μια μορφή παρενέργειας
- Όμως αυτό είναι **ορατό** στον κώδικα
	- υπάρχει αντίστοιχη τυπική παράμετρος της συνάρτησης που έχει **δηλωθεί** ως δείκτης (ή πίνακας)
	- όταν γίνεται η κλήση της συνάρτησης, δίνεται ρητά ως πραγματική παράμετρος η **διεύθυνση** της μεταβλητής (ή το όνομα του πίνακα)
- Συνεπώς δεν αποτελεί «κακή» παρενέργεια
- Πρόθεμα const σε μια τυπική παράμετρο δείκτη
	- δηλώνει ότι η συνάρτηση **δεν** αλλάζει τα περιεχόμενα μιας παραμέτρου που περνιέται καθ' αναφορά

Προγραμματισμός I ΤΗΜΜΥ, Πανεπιστήμιο Θεσσαλίας

```
#include<stdio.h>
#define SIZE 5
double calcAverage(const int vals[SIZE]) {
   int i;
 double sum = 0;
  for (i = 0; i < SIZE; ++i) {
    sum = sum + vals[i]; }
   return(sum / SIZE);
}
int main () {
  int v[SIZE] = \{1000, 2, 3, 17, 50\}; double avg;
  avg = calcAverage(v); printf("Average value is: %lf\n", avg);
   return(0);
}
```
### Δείκτες ως τιμή επιστροφής συνάρτησης

- Μια συνάρτηση μπορεί να δηλωθεί έτσι ώστε να **επιστρέφει** σαν αποτέλεσμα ένα pointer-to-T
- Η τιμή που επιστρέφεται πρέπει να αντιστοιχεί σε διεύθυνση που θα **έχει ισχύ** ακόμα και **μετά** τον τερματισμό της συνάρτησης
- **Κλασικό λάθος**: επιστροφή της διεύθυνσης μιας (προσωρινής) τοπικής μεταβλητής
	- αυτή **δεν** έχει ισχύ μετά την επιστροφή της συνάρτησης
- Αυτό **δεν** εντοπίζεται (πάντα) από τον μεταφραστή
	- αν είμαστε τυχεροί, οδηγεί (**όχι** πάντα/εγγυημένα) σε τερματισμό της εκτέλεσης του προγράμματος

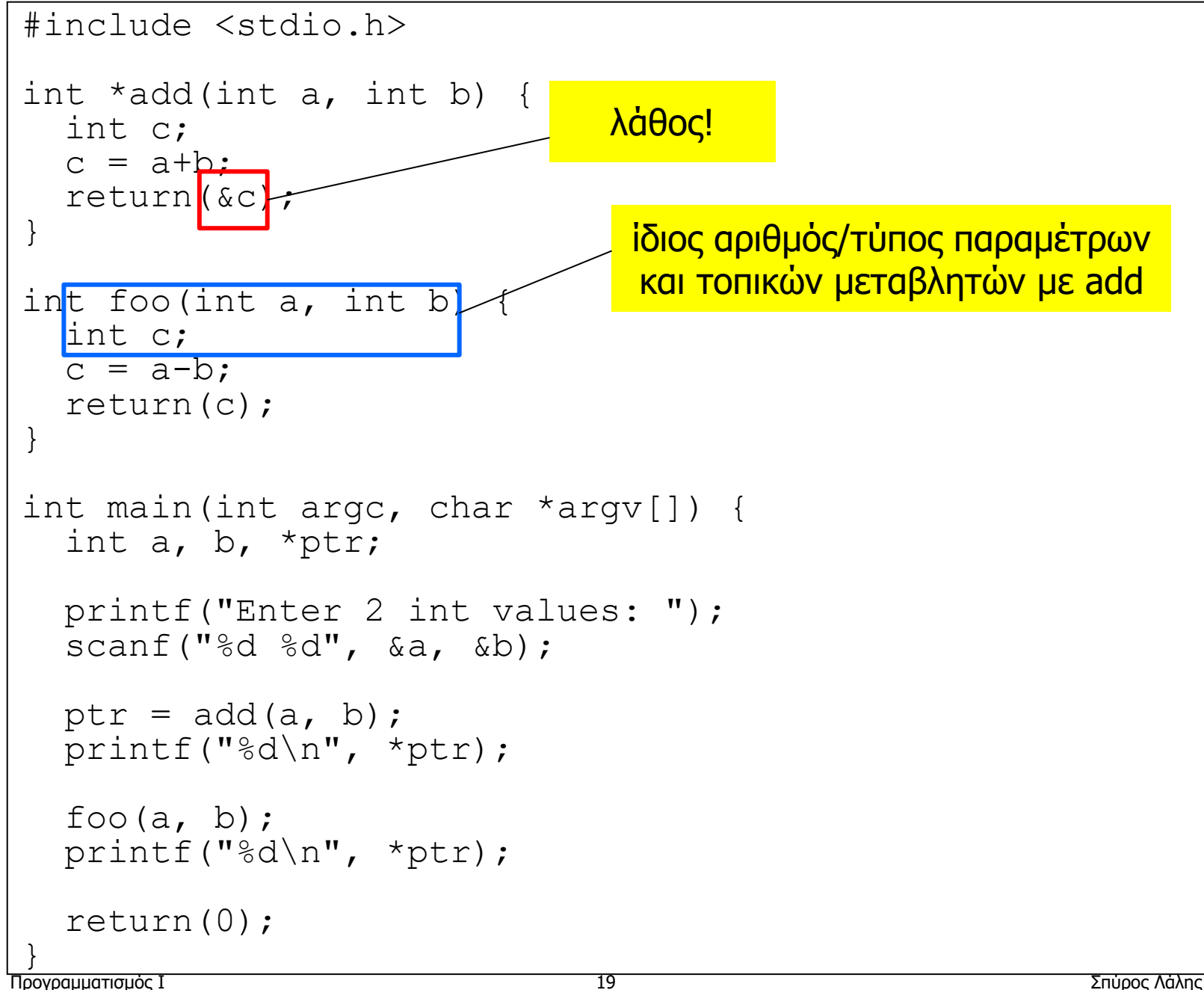